## SAP ABAP table TDS\_INCLIST {Lean Order: Incompleteness}

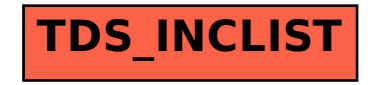